# GitFlic, ООО «РеСолют»

Описание процессов обеспечивающих поддержание жизненного цикла, в том числе устранение неисправностей и совершенствование, а также информацию о персонале, необходимом для обеспечения такой поддержки, ПО GitFlic

### **Оглавление**

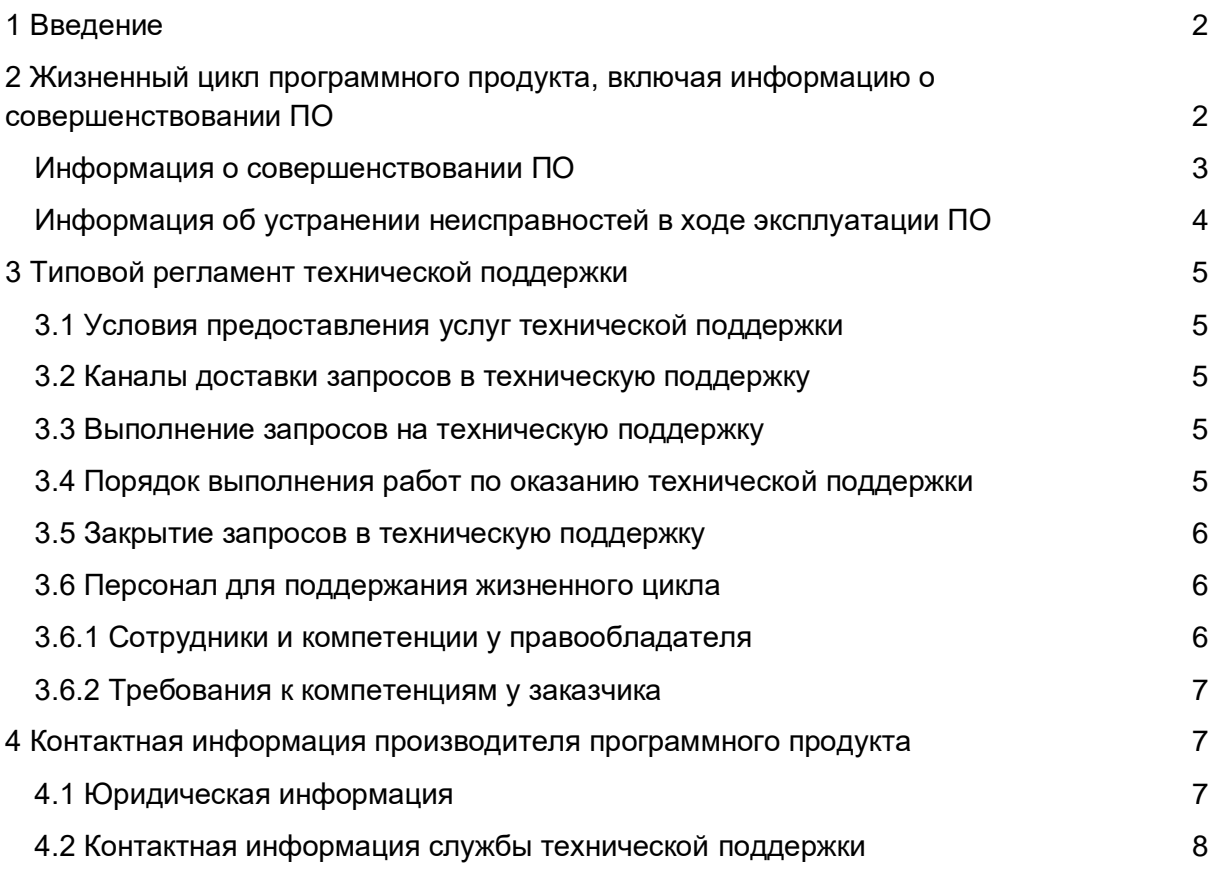

## <span id="page-1-0"></span>1 Введение

Настоящее руководство описывает процессы, обеспечивающие поддержание жизненного цикла ПО **GitFlic**, включая регламент технической поддержки.

## <span id="page-1-1"></span>2 Жизненный цикл программного продукта, включая информацию о совершенствовании ПО

ПО **GitFlic** может быть поставлено заказчику двумя способами:

1. **Облачное решение** — ПО **GitFlic** и его данные размещаются в России на серверах компании входящей в группу ООО "Наука-Связь", которая является партнером ООО «Ресолют». При поставке решения заказчику производится первоначальная регистрация, после которой заказчику получает учетные записи для доступа к облачному сервису.

2. **Серверное решение** — заказчику предоставляются инструкция и дистрибутив для локальной установки ПО **GitFlic** на серверах заказчика.

Для контроля версий ПО **GitFlic** каждый релиз имеет свой номер:

● Для версий с обновлениями или срочными исправлениям принято обозначение вида «X.Y.Z», где X и Y — номер и сборка стабильной версии, а Z — номер обновления для указанной стабильной версии.

Выпуск стабильных версий производится с периодичностью примерно раз в две недели без автоматического обновления версий ПО **GitFlic**, установленных на стороне заказчиков. Независимо от типа установленного решения заказчик сам управляет процессом обновления ПО **GitFlic**.

#### <span id="page-2-0"></span>**Информация о совершенствовании ПО**

При потребности в вертикальном масштабировании производится корректировка аппаратных ресурсов (дисковые квоты, число процессорных ядер, объем оперативной памяти), выделяемых для работы одному экземпляру программного обеспечения, обслуживающему прикладные http-сессии. Эти работы, как правило, проводятся с полной или частичной остановкой сервиса.

При потребности в горизонтальном масштабировании к уже работающему программно-аппаратному комплексу добавляются новые экземпляры программного обеспечения (инстансы, плечи кластера), как правило, идентичные ранее развернутым. Эти работы могут проводиться без остановки сервиса за счет динамического изменения конфигурации оборудования, предназначенного для балансировки http-сессий.

Процесс обновления экземпляра программного обеспечения представляет собой замену исполняемого файла приложения и/или его конфигурационных файлов и, как правило, связан с полной остановкой и последующим перезапуском приложения. При этом остановки сервиса для операторов или потребителей API-вызовов может не произойти за счет использования элементов горизонтального масштабирования и кластерной конфигурации.

С выпуском новой версии программного продукта производитель сопровождает ее следующими документами:

- Документ с описанием истории изменений ПО, в котором отражены изменения компонентов ПО **GitFlic**.
- Обновленные руководства пользователя и администратора.

Функционал Системы постоянно расширяется, в том числе посредством использования поддерживаемой им модульности. Целью расширения функционала является в том числе соответствие Системы требованиям безопасности, устойчивости и запросов пользователей к ПО **GitFlic,** а также повышение эффективности общей работы системы.

## <span id="page-3-0"></span>**Информация об устранении неисправностей в ходе эксплуатации ПО**

Неисправности, выявленные в ходе эксплуатации ПО, могут быть исправлены двумя способами:

- Массовое автоматическое обновление компонентов ПО;

- Единичная работа специалиста службы технической поддержки по запросу пользователя.

В случае возникновения неисправностей в ПО, либо необходимости в её доработке, Заказчик направляет Разработчику запрос. Запрос должен содержать тему запроса, суть (описание) и по мере возможности снимок экрана со сбоем (если имеется сбой). Запросы могут быть следующего вида:

- наличие Инцидента – произошедший сбой в системе у одного Пользователя со стороны Заказчика или сбой, повлекший за собой остановку работы/потерю работоспособности Программы;

- наличие Проблемы - многократно повторяющийся Инцидент, после циклов исправления его техническими специалистами компании;

- запрос на обслуживание – запрос на предоставление информации или помощь в установке;

- запрос на развитие – запрос на проведение доработок ПО и частных интеграций.

При подтверждении неисправности техническим специалистом компании, обнаруженная проблема или инцидент исправляется указанным ответственным сотрудником компании (программистом), затем технический специалист подтверждает устранение выявленной неисправности. Далее ответственный сотрудник компании руководит процессом выпуска обновления ПО **GitFlic** в соответствии со сроками выпуска обновлений.

## <span id="page-3-1"></span>3 Типовой регламент технической поддержки

#### <span id="page-3-2"></span>**3.1 Условия предоставления услуг технической поддержки**

Услуги поддержки оказываются индивидуально для каждого заказчика в рамках приобретенного заказчиком пакета программ поддержки. В приоритетном режиме рассматриваются запросы о проблемах, блокирующих работу заказчика на ПО **GitFlic**.

#### <span id="page-3-3"></span>**3.2 Каналы доставки запросов в техническую поддержку**

Запросы на техническую поддержку отправляются заказчиком на электронную почту компании *support@gitflic.ru*. Также сотрудники компании заказчика могут воспользоваться встроенной функцией отправки обратной связи, которая находится в личном кабинете пользователя ПО **GitFlic**.

#### <span id="page-4-0"></span>**3.3 Выполнение запросов на техническую поддержку**

Заказчик при подаче запроса на техническую поддержку придерживается правила одному запросу соответствует одна проблема. В случае возникновения при выполнении запроса новых вопросов или проблем, по ним открываются новые запросы.

Заказчик при подаче запроса на техническую поддержку указывает следующие сведения:

- описание проблемы;
- скриншот (при наличии):
- технические детали (при наличии).

### <span id="page-4-1"></span>**3.4 Порядок выполнения работ по оказанию технической поддержки**

Каждый запрос в службу технической поддержки обрабатывается следующим образом:

- 1. Каждому запросу присваивается уникальный идентификатор в онлайн-системе учета задач компании, назначаются исполнители запроса и его приоритет.
- 2. Служба технической поддержки сообщает заказчику о регистрации обращения.
- 3. Зарегистрированный запрос обрабатывается и выполняется согласно установленной системе приоритетов. Действия специалистов исполнителя по выполнению запроса документируются в онлайн-системе учета задач компании.
- 4. Исполнитель предоставляет заказчику варианты решения возникшей проблемы согласно содержанию запроса.
- 5. Заказчик обязуется выполнять все рекомендации и предоставлять необходимую дополнительную информацию специалистам исполнителя для своевременного решения запроса.

#### <span id="page-4-2"></span>**3.5 Закрытие запросов в техническую поддержку**

После доставки ответа запрос считается завершенным, и находится в таком состоянии до получения подтверждения от заказчика о решении инцидента. В случае аргументированного несогласия заказчика с завершением запроса, выполнение запроса возобновляется.

Завершенный запрос переходит в состояние закрытого после получения исполнителем подтверждения от заказчика о решении запроса. В случае отсутствия ответа заказчика о завершении запроса в течение 5 рабочих дней, запрос считается автоматически закрытым. Закрытие запроса может инициировать заказчик, если надобность в ответе на запрос пропала.

## <span id="page-5-0"></span>**3.6 Персонал для поддержания жизненного цикла**

## <span id="page-5-1"></span>**3.6.1 Сотрудники и компетенции у правообладателя**

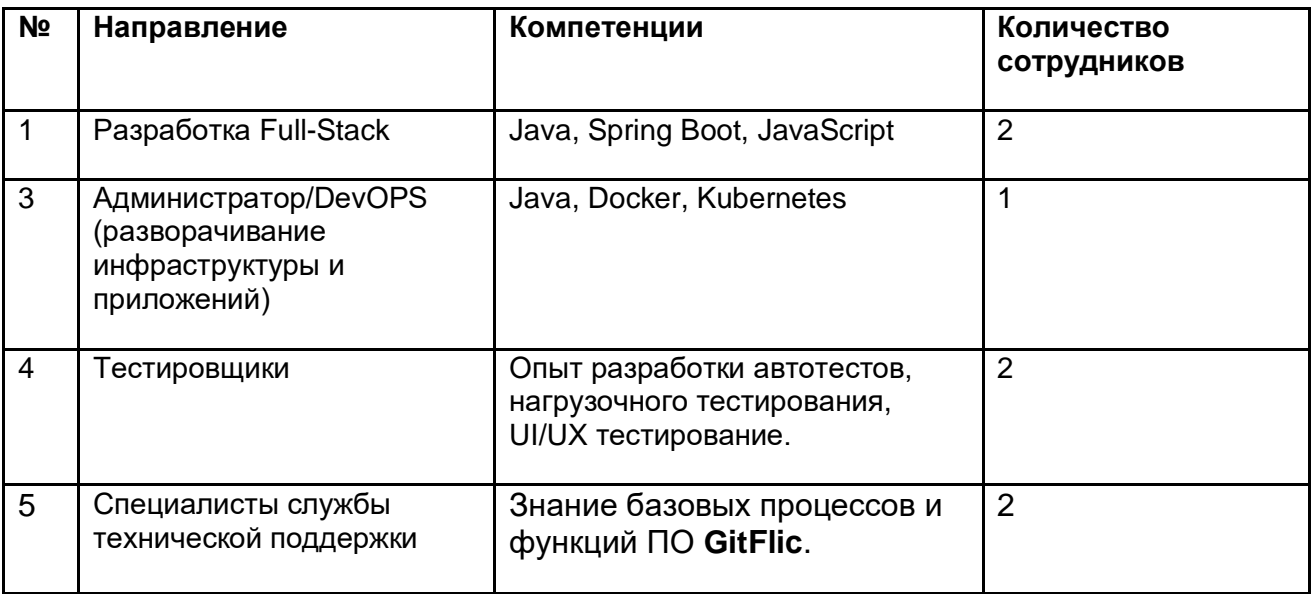

Указанные специалисты являются штатными сотрудниками Правообладателя ООО "РЕСОЛЮТ".

## <span id="page-5-2"></span>**3.6.2 Требования к компетенциям у заказчика**

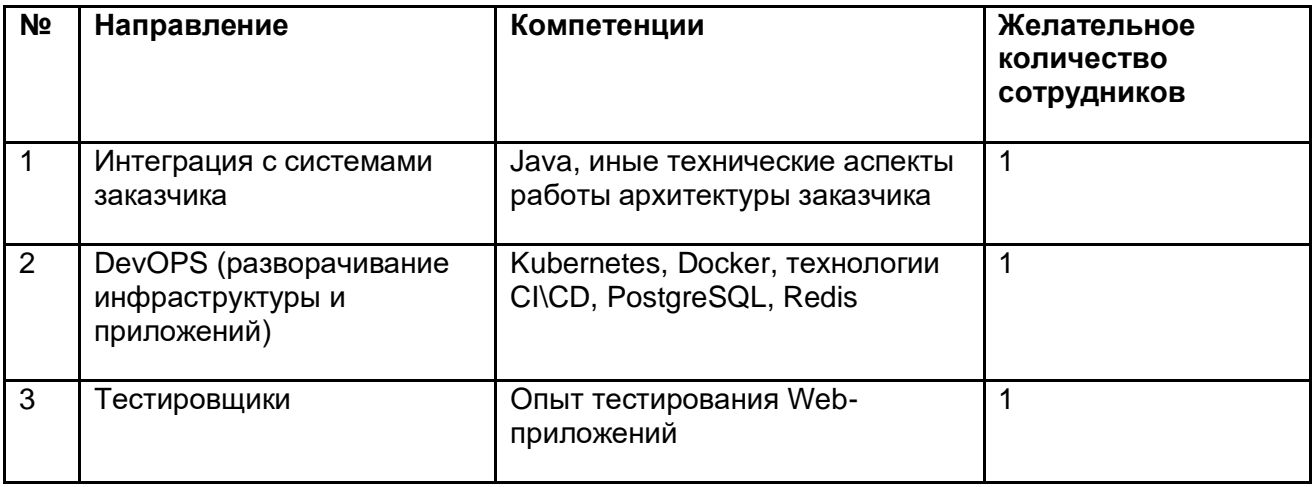

## <span id="page-6-0"></span>4 Контактная информация производителя программного продукта

### <span id="page-6-1"></span>**4.1 Юридическая информация**

Информация о юридическом лице компании:

- **Название компании:** Общество с ограниченной ответственностью "РеСолют".
- **Юр. адрес:** 119048 г. Москва, ул. Усачёва, д. 29 к1, этаж/помещ. подвал/III код./офис 4/9.
- **ОГРН:** 1217700127094.
- ИНН: 9704054697.

#### <span id="page-6-2"></span>**4.2 Контактная информация службы технической поддержки**

Связаться со специалистами службы технической поддержки можно одним из следующих способов:

- **Сайт:** https://gitflic.ru/
- **Телефон:** +7 495 518-2-518
- **Email:** support@gitflic.ru

Фактический адрес размещения инфраструктуры разработки: Россия, 127287 г. Москва, ул. 2-я хуторская, д. 38а с. 15, офис 412

Фактический адрес размещения разработчиков: Россия, 127287 г. Москва, ул. 2-я хуторская, д. 38а с. 15, офис 412

Фактический адрес размещения службы поддержки: Россия, 127287 г. Москва, ул. 2-я хуторская, д. 38а с. 15, офис 412

Фактический адрес размещения серверов: Россия, 125040 г. Москва, ул. 3-я ямского поля, д. 2, корп. 13